# **Gruppen-Ordner**

## **Beschreibung**

Gruppen-Ordner sind Ordner mit speziellen Eigenschaften, die sie zur Verwendung z.B. in Projekten als besonders geeignet erscheinen lassen:

- Sie befinden sich außerhalb Ihres persönlichen Speicherbereichs
	- Sie werden daher nicht gelöscht, wenn die beantragende Person die Hochschule verlässt  $\circ$  Sie belasten daher nicht ihr persönliches Speicherkontingent
- Das HRZ berechtigt über eine Gruppe die administrativen Personen auf den Gruppen-Ordner
- Die Gruppenmitglieder können weitere Hochschulmitglieder und -angehörige (also auch Studierende), sowie Hochschul-externe Personen berechtigen.

## **Bereitstellung**

Gruppen-Ordner können Sie am Symbol erkennen und der Name beginnt mit dem Präfix "**JHS-**". Die Bereitstellung erfolgt

- **im Stammverzeichnis der CCS** für Gruppenmitglieder
- im **Ordner Shares der CCS** für Personen, die von Gruppenmitgliedern berechtigt wurden ○ Dieses geschieht durch die Gruppenmitglieder in der [Web-App Dateien](https://hrz-wiki.jade-hs.de/de/tp/collabcloud/webapps/files) über eine Dateifreigabe.
- im **Webbrowser** für Personen, die über eine öffentliche Freigabe berechtigt wurden

**Hinweis**: Falls Sie mit Hilfe des [Nextcloud Desktop-Clients](https://hrz-wiki.jade-hs.de/de/tp/collabcloud/desktop) Order und Dateien lokal synchronisieren werden Gruppen-Ordner **nicht automatisch lokal synchronisiert**. Sie können die Synchronisation bei Bedarf manuell im Nextcloud Desktop-Client aktivieren.

## **Berechtigungen**

Schreiben: Mit Hilfe des Rechts "Schreiben" können Gruppenmitglieder Daten im Gruppen-Ordner auch bearbeiten und speichern.

Löschen: Mit Hilfe des Rechts "Löschen" können Gruppenmitglieder Daten im Gruppen-Ordner auch löschen.

Teilen: Mit Hilfe des Rechts "Teilen" können Gruppenmitglieder weitere Personen auf den Gruppen-Ordner berechtigen.

#### **Beantragung**

Gruppen-Ordner werden vom HRZ nur für [Hochschulmitglieder](https://hrz-wiki.jade-hs.de/de/hrz/org/regulations) **mit Ausnahme der Studierenden** erstellt. Sie müssen über das [Ticketsystem](https://www.jade-hs.de/hrz-helpdesk/) beantragt werden und sollen folgende Angaben enthalten:

- **Bereich**: Collaboration Cloud
- **Name des Gruppen-Ordners**: Der Name muss dabei den inhaltlichen Aspekt widerspiegeln.
- **Besitzer in**: Verantwortliche Person für den beantragten Ordner.
- **Gruppenmitglieder**: Personen, die vom HRZ auf den beantragten Ordner berechtigt werden sollen. Bitte nennen Sie lediglich die administrativen Personen der Gruppe und berechtigen Sie weitere Teilnehmer selbst [\(Stichwort: Interne Freigaben\)](https://hrz-wiki.jade-hs.de/de/tp/collabcloud/webapps/files).
- **Größe**: Benötigte Kapazität in GB, Standard sind 10 GB.

#### **Hinweise:**

- **Besitzer / Gruppenmitglied können nur Hochschulmitglieder oder -angehörige mit Ausnahme der Studierenden sein**. Bitte nennen Sie uns im Idealfall den Anmeldenamen, alternativ vollständiger Name oder E-Mail.
- **Studierende und externe Mitglieder werden nicht vom HRZ berechtigt**, diese müssen von den Gruppenmitgliedern via Freigabe eigenverantwortlich berechtigt werden.
- Bitte beachten Sie, dass Speicher in Unternehmen recht teuer sind und beschränken sich auf das notwendige Maß.
- Falls Sie die Berechtigung "Teilen" nicht wünschen teilen Sie uns dieses gerne mit.

From: <https://hrz-wiki.jade-hs.de/> - **HRZ-Wiki**

Permanent link: **<https://hrz-wiki.jade-hs.de/de/tp/collabcloud/groupfolders>**

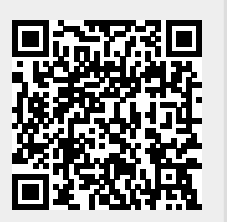

Last update: **2024/01/25 17:06**